Gauss-Markov

Inference 0000000000 Application in R 0000000

# Bivariate Regression II: Inference, Hypothesis Testing, & Model Fit

Dr. Michael Fix mfix@gsu.edu

Georgia State University

9 February 2023

Note: The slides are distributed for use by students in POLS 8810. Please do not reproduce or redistribute these slides to others without express permission from Dr. Fix.

Gauss-Marko

nference

Application in R 0000000

### Intro to Inference

- Population:  $Y_i = \beta_0 + X_i \beta_1 + u_i$ 
  - Note a minor notational change from last week in that I am now using  $\beta_{\rm 0}$  instead of  $\alpha$
- When  $u_i \sim N(0, \sigma^2)$ , our estimators  $\hat{\beta}_0$  (or  $b_0$ ) and  $\hat{\beta}_1$  (or  $b_1$ ) are defined:

• 
$$\hat{\beta}_0 = \bar{Y} - \hat{\beta}_1 \bar{X}$$

• 
$$\hat{\beta}_1 = \frac{\sum (X_i - \bar{X})(Y_i - \bar{Y})}{\sum (X_i - \bar{X})^2}$$

Gauss-Markov

nference 00000000000 Application in R 0000000

# The Key Point

# The estimators $\hat{\beta}_0$ and $\hat{\beta}_1$ are random variables.

Due to (*inter alia*):

- Sampling variability: Random samples from a population  $\rightarrow$  slightly different  $\hat{\beta}_0$ s and  $\hat{\beta}_1$ s.
- **Random variability in X**: In cases where X is also a random variable...
- Intrinsic variability in **Y**: Because  $Y_i = \mu + u_i$ .

Gauss-Marko

nference 00000000000 Application in R 0000000

Utility of  $\hat{\beta}_0$  and  $\hat{\beta}_1$ 

- Remember that  $\hat{\beta}_0$  and  $\hat{\beta}_1$  (like all estimators) are point estimates.
- Alone, point estimates border on useless.
- What else do we need?

Gauss-Marko

Inference 00000000000 Application in R 0000000

# Thinking about Variance

- X is fixed (by assumption or nature)
- Y has both systematic and random variation
  - Systematic (related to X) is what we seek to explain
  - Random goes into the error term, *u<sub>i</sub>*, and we assume:
  - $u_i \sim i.i.d.N(0, \sigma^2)$
  - Or, we can define the stochastic variation in Y as
  - $Var(Y|X\beta) = \sigma^2$

Inference 00000000000 Application in R 0000000

# Thinking about Variance

• Combining the above with the assumption that X is "fixed" (something we will return to later in the course), we can derived estimates of the variance of  $\hat{\beta}_0$  and  $\hat{\beta}_1$ 

• 
$$Var(\hat{\beta}_0) = \frac{\sum X_i^2}{N \sum (X_i - \bar{X})^2} \sigma^2$$

• 
$$Var(\hat{\beta}_1) = \frac{\sigma^2}{\sum (X_i - \bar{X})^2}$$

• 
$$Cov(\hat{\beta}_0, \hat{\beta}_1) = \frac{-\bar{X}}{\sum (X_i - \bar{X})^2} \sigma^2$$

 Note: you can find proofs for these online or in many texts if you are interested.

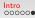

Inference 00000000000 Application in R 0000000

# Important Implications

- 1. Variance of both estimates  $\hat{\beta_0}$  and  $\hat{\beta_1}$  is directly proportional to  $\sigma^2$
- 2. Variance of both estimates is inversely proportional to  $\sum (X_i \bar{X})$
- 3. As N increases, the variability of our estimates will go down
- 4. The covariance of the two estimates depends on the sign of X

Gauss-Markov

Inference 0000000000 Application in R 0000000

# OLS is BLUE

- Under a set of specific assumptions, the OLS estimator is ideal for estimating  $\beta_0$  and  $\beta_1$
- Specifically, the OLS estimator is **BLUE**:
  - **B**est (minimum variance)
  - Linear
  - Unbiased
  - Estimator
- Unbiasedness and minimum variance can be shown via formal proof

Gauss-Markov

nference

Application in R 0000000

#### Gauss-Markov Theorem

Imagine:

$$\hat{\beta}_1 = rac{\sum (X_i - \bar{X})(Y_i - \bar{Y})}{\sum (X_i - \bar{X})^2}$$

• Rewrite:

$$\hat{\beta}_1 = rac{\sum_{i=1}^N (X_i - \bar{X}) Y_i}{\sum_{i=1}^N (X_i - \bar{X})^2}.$$

• k are "weights":

$$\hat{\beta}_1 = \sum k_i Y_i$$

• where  $k_i = rac{X_i - ar{X}}{\sum (X_i - ar{X})^2}$ 

Gauss-Markov

Inference 00000000000 Application in R 0000000

### Gauss-Markov (continued)

• Alternative (non-LS) estimator:

$$\tilde{\beta}_1 = \sum w_i Y_i$$

• Unbiasedness requires  $E(\tilde{\beta}_1) = \beta_1$ :

$$E(\tilde{\beta}_1) = \sum w_i E(Y_i)$$
  
=  $\sum w_i (\beta_0 + \beta_1 X_i)$   
=  $\beta_0 \sum w_i + \beta_1 \sum w_i X_i$ 

• Thus,  $ilde{eta_1}$  is only unbaised if  $\sum w_i = 0$  and  $\sum w_i X_i = 1$ 

Gauss-Markov

Inference 00000000000 Application in R 0000000

# Gauss-Markov (continued)

• Variance:

$$\begin{aligned} \operatorname{Var}(\tilde{\beta}_{1}) &= \operatorname{Var}\left(\sum w_{i}Y_{i}\right) \\ &= \sigma^{2}\sum w_{i}^{2} \\ &= \sigma^{2}\sum \left[w_{i} - \frac{X_{i} - \bar{X}}{\sum(X_{i} - \bar{X})^{2}} + \frac{X_{i} - \bar{X}}{\sum(X_{i} - \bar{X})^{2}}\right]^{2} \\ &= \sigma^{2}\sum \left[w_{i} - \frac{X_{i} - \bar{X}}{\sum(X_{i} - \bar{X})^{2}}\right]^{2} + \sigma^{2}\left[\frac{1}{\sum(X_{i} - \bar{X})^{2}}\right] \end{aligned}$$

Gauss-Markov

Inference 00000000000 Application in R 0000000

Gauss-Markov (continued)  
• Because 
$$\sigma^2 \left[ \frac{1}{\sum (X_i - \bar{X})^2} \right]$$
 is a constant, min[Var( $\tilde{\beta}_1$ )] minimizes  
 $\sum \left[ \frac{X_i - \bar{X}}{2} \right]^2$ 

$$\sum \left[ w_i - \frac{X_i - X}{\sum (X_i - \bar{X})^2} \right]$$

• Minimized at:

$$w_i = rac{X_i - ar{X}}{\sum (X_i - ar{X})^2}$$

• implying:

$$egin{aligned} \mathsf{Var}( ilde{eta}_1) &= rac{\sigma^2}{\sum (X_i - ar{X})^2} \ &= \mathsf{Var}(\hat{eta}_1) \end{aligned}$$

Application in R 0000000

# Classical Hypothesis Testing — Quick Review

- Declare a null hypothesis: H<sub>0</sub>
- Assuming that  $H_0$  is true, calculate the likelihood of obtaining our sample value
- Set a threshold for significance
  - This value is the probability of getting your sample statistic given *H*<sub>0</sub> is true that you are willing to accept
  - The value is known by the Greek letter  $\alpha$
  - The generic is  $\alpha = 5\%$  but it should be based on the context of the study and data
  - This value sets the critical value

Gauss-Marko 00000 Inference

Application in R 0000000

# Classical Hypothesis Testing — Quick Review

- Compare the sample value to  $H_0$
- If the sample value is above (or below) the critical value we can reject  $H_0$
- Note that we are not confirming  $H_A$  but instead rejecting  $H_0$
- Instead of utilizing a critical point every time we can compare  $\alpha$  to the p-value
- We can reject  $H_0$  if  $p \leq \alpha$
- p-values are also useful as they allow us to see how close or far from the threshold  $\alpha$  an estimate lies
  - Note: a *p*-value is simply the probability that we would get our sample value given that the null hypothesis is true

Gauss-Marko 00000 Inference

Application in R 0000000

## Assumptions and Implications

- As noted above, we assume our error term is normally distributed  $(u_i \sim N(0, \sigma^2))$
- This implies that since  $\hat{\beta_0}$  and  $\hat{\beta_1}$  are random variables that are functions of  $u_i$ :

 $\hat{eta_0} \sim N(eta_0, Var(\hat{eta_0}) \ \hat{eta_1} \sim N(eta_1, Var(\hat{eta_1})$ 

Gauss-Markov

Inference

Application in R 0000000

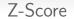

 This should also make inference easy as the Z-score for the βs should be:

$$egin{aligned} & z_{\hateta_1} = rac{(\hateta_1 - eta_1)}{\sqrt{\mathsf{Var}(\hateta_1)}} \ & = rac{(\hateta_1 - eta_1)}{\operatorname{s.e.}(\hateta_1)} \end{aligned}$$

• Note  $z_{\hat{eta}_1} \sim N(0,1)$ 

Gauss-Marko 00000 Inference

Application in R 0000000

## A Problem

- The formula for  $z_{\hat{eta}_1}$  requires us to calculate s.e. $(\hat{eta_1})$
- This requires us to know  $\sigma^2$  (the true population error variance)

Gauss-Marko

Inference

Application in R 0000000

# Solution

- Instead we can use the estimated variance of the errors,  $\hat{\sigma^2}$
- $\hat{\sigma^2}$  is an unbiased estimator of  $\sigma^2$  (see text for proof)
- We can then calculate:

$$\widehat{\mathbf{s.e.}(\hat{\beta}_1)} = \sqrt{\widehat{\mathsf{Var}(\hat{\beta}_1)}} \\ = \sqrt{\frac{\hat{\sigma}^2}{\sum (X_i - \bar{X})^2}} \\ = \frac{\hat{\sigma}}{\sqrt{\sum (X_i - \bar{X})^2}}$$

Gauss-Marko

Inference

Application in R 0000000

### Solution

• While this does allow for inference, it has one further implication:

$$t_{\hat{\beta}_1} \equiv \frac{\left(\hat{\beta}_1 - \beta_1\right)}{\hat{\mathbf{s}}.\mathbf{e}.(\hat{\beta}_1)} = \frac{\left(\hat{\beta}_1 - \beta_1\right)}{\frac{\hat{\sigma}}{\sqrt{\sum(X_i - \bar{X})^2}}}$$
$$= \frac{\left(\hat{\beta}_1 - \beta_1\right)\sqrt{\sum(X_i - \bar{X})^2}}{\hat{\sigma}}$$
$$\sim t_{N-k}$$

Gauss-Marko

Inference

Application in R 0000000

# Predicted Values

• Point prediction:

$$Y_k = \hat{\beta}_0 + \hat{\beta}_1 X_k$$

• *Y<sub>k</sub>* is unbiased:

$$E(Y_k) = E(\hat{\beta}_0 + \hat{\beta}_1 X_k)$$
  
=  $E(\hat{\beta}_0) + X_k E(\hat{\beta}_1)$   
=  $\beta_0 + \beta_1 X_k$   
=  $E(Y_k)$ 

Gauss-Marko

Inference 0000000000 Application in R 0000000

#### Predicted Values

• Variability:

$$\begin{aligned} \mathsf{Var}(\hat{Y}_{k}) &= \mathsf{Var}(\hat{\beta}_{0} + \hat{\beta}_{1}X_{k}) \\ &= \frac{\sum X_{i}^{2}}{N\sum(X_{i} - \bar{X})^{2}}\sigma^{2} + \left[\frac{\sigma^{2}}{\sum(X_{i} - \bar{X})^{2}}\right]X_{k}^{2} + 2\left[\frac{-\bar{X}}{\sum(X_{i} - \bar{X})^{2}}\sigma^{2}\right]X_{k} \\ &= \sigma^{2}\left[\frac{1}{N} + \frac{(X_{k} - \bar{X})^{2}}{\sum(X_{i} - \bar{X})^{2}}\right]\end{aligned}$$

- This means that Var(Y<sub>k</sub>):
  - Decreases in N
  - Decreases in Var(X)
  - Increases in  $|X \bar{X}|$

Gauss-Markov

Inference

Application in R 0000000

## Out of Sample Predictions

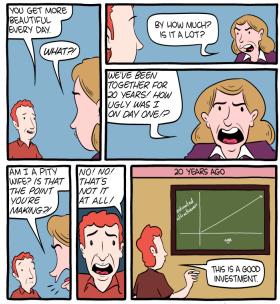

Challes - comise com

Gauss-Marko

Inference 00000000000 Application in R

#### Let's use a toy model

#### •••

```
### Load necessary packages ----
# Use install.packages() if you do not have this package
library(tidyverse) # Data manipulation
library(stargazer) # Creates nice regression output tables
### Load your data ----
# We are using V-Dem version 12
my_data <- readRDS("data/vdem12.rds")
# Let's change names of some of these variables for the sake of simplic:
# I am also subsetting it to only US
us_data <- ny_data |>
filter(country_name == "United States of America") |>
rename(democracy = v2x_polyarchy, gdp_per_capita = e_gdppc)
```

Gauss-Marko

Inference 0000000000 Application in R

#### Model output

```
ew model summary
> summary(my_model)
Call:
lm(formula = democracy \sim gdp_per_capita, data = us_data, x = TRUE,
   v = TRUE)
Residuals:
     Min
                10
                      Median
                                    30
                                             Max
-0.240151 -0.043865 -0.007221 0.057909 0.140415
Coefficients:
               Estimate Std. Error t value Pr(>|t|)
(Intercept)
              0.3324666 0.0057544 57.78 <2e-16 ***
gdp_per_capita 0.0118020 0.0002537 46.52 <2e-16 ***
Signif. codes: 0 '***' 0.001 '**' 0.01 '*' 0.05 '.' 0.1 ' ' 1
Residual standard error: 0.06302 on 229 degrees of freedom
  (2 observations deleted due to missingness)
Multiple R-squared: 0.9043, Adjusted R-squared: 0.9039
F-statistic: 2165 on 1 and 229 DF, p-value: < 2.2e-16
```

Gauss-Markov

Inference 00000000000 Application in R

#### Let's look at y, $\hat{y}$ , and residuals

#### •••

# my\_model is a list object - which means that it has multiple objects contained # within an object names(am\_wodel)

# Get y and y-hat: create a data frame and change column names y\_yhat <- as.data.frame(cbind(my\_model\$y, my\_model\$fitted.values, my\_model\$residuals)) colnames(y\_yhat) <- c("My Y", "My Y Hat", "My Residuals")</p>

# Let's look at the first 10 rows
# remember u\_i = y - y\_hat
y\_yhat[1:10, ]

| > # Let's look at the first 10 rows |
|-------------------------------------|
| > # remember u_i = y - y_hat        |
| > y_yhat[1:10, ]                    |
| My Y My Y Hat My Residuals          |
| 1 0.350 0.3566961 -0.006696131      |
| 2 0.349 0.3564365 -0.007436487      |
| 3 0.348 0.3567197 -0.008719735      |
| 4 0.353 0.3572626 -0.004262626      |
| 5 0.353 0.3581360 -0.005135973      |
| 6 0.353 0.3592100 -0.006209955      |
| 7 0.352 0.3600715 -0.008071500      |
| 8 0.354 0.3605790 -0.006578986      |
| 9 0.358 0.3608740 -0.002874035      |
| 10 0.363 0.3614523 0.001547667      |

Gauss-Markov

Inference 0000000000 Application in R

#### Let's use plots for closer examination!

#### •••

```
### Let's use graphs ----
# Plot the relationship between democracy and GDP per capita
us data |>
  ggplot(aes(x = gdp per capita, y = democracy)) +
  geom point() +
  geom_smooth(method = "lm", color = "red") +
  geom smooth(color = "blue") +
  theme_bw() +
  labs(x = "GDP per capita", v = "Democracy",
       title = "Relationship between democracy and GDP per capita in the US",
       subtitle = "(red is linear line, blue is loess line)")
my model |>
  ggplot(aes(x = .fitted, v = .resid)) +
  geom_point() +
  geom_hline(yintercept = 0) +
  theme_bw() +
  labs(x = "Fitted values", y = "Residuals",
       title = "Residual vs. Fitted Values Plot")
hist(my_model$residuals,
     xlab = "Residuals".
     ylab = "Frequency",
     main = "Distribution of residuals")
```

Inference 0000000000 Application in R

#### Relationship between democracy and GDP per capita in the US

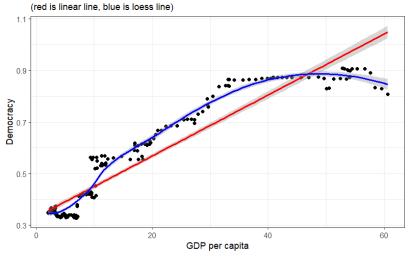

Gauss-Markov

Inference 0000000000 Application in R

## Residual vs fitted values plot

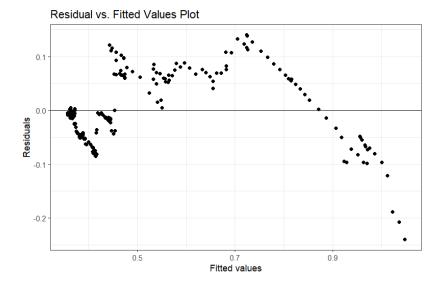

Gauss-Markov

Inference 00000000000 Application in R

# Histogram of residuals

#### **Distribution of residuals**

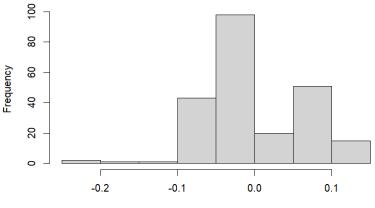

Residuals